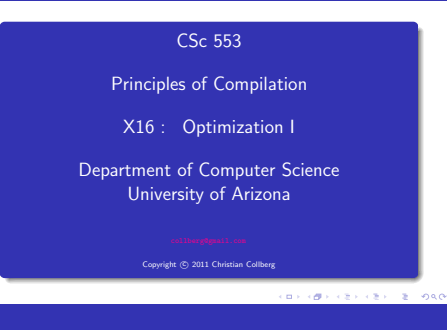

# Introduction

**CONTRACTORS CREW BEINGARY** 

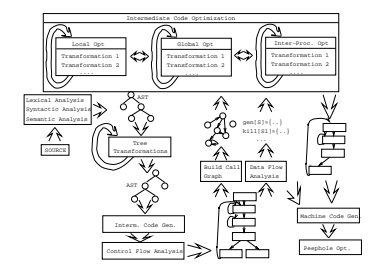

# What do we Optimize?

 $\bigcirc$  Optimize everything, all the time. The problem is that optimization interferes with debugging. In fact, many (most) compilers don't let you generate an optimized program with debugging information. The problem of debugging optimized code is an important research field.

Furthermore, optimization is probably the most time consuming pass in the compiler. Always optimizing everything (even routines which will never be called!) wastes valuable time.

<sup>2</sup> The programmer decides what to optimize. The problem is that the programmer has a local view of the code. When timing a program programmers are often very surprised to see where most of the time is spent.

- **3** Turn optimization on when program is complete. Unfortunately, optimizers aren't perfect, and a program that performed OK with debugging turned on often behaves differently when debugging is off and optimization is on.
- 4 Optimize inner loops only. Unfortunately, procedure calls can hide inner loops:

PROCEDURE P(n); BEGIN FOR  $k:=1$  TO  $n$  DO  $\cdots$  END; END P;

FOR i:=1 TO 10000 DO P(i) END;

CONTRACTORS & SACTO

#### What do we Optimize III?

**O** Use profiling information to guide what to optimize.

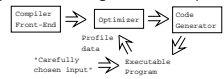

6 Runtime code generation/optimization. We delay code generation and optimization until execution time. At that time we have more information to guide the otpimizations:

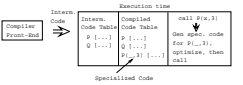

## Local vs. Global vs. Inter-procedural Optimization

CORPORATION & CONTRACTOR

#### Local, Global, Inter-Proc. I

#### Local Optimization I

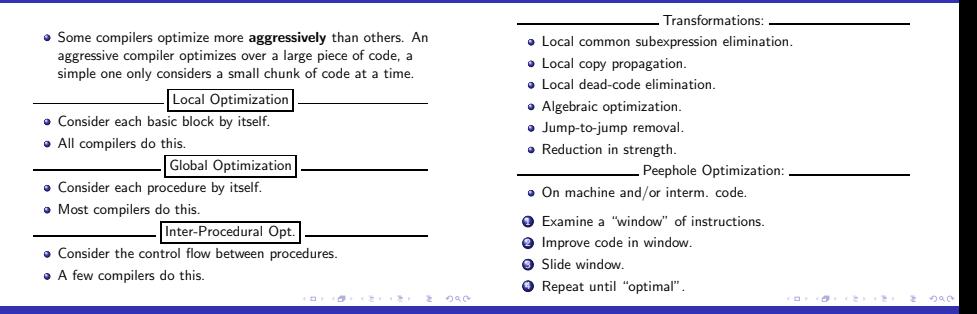

#### Local Opt. II

#### Local Opt. IV

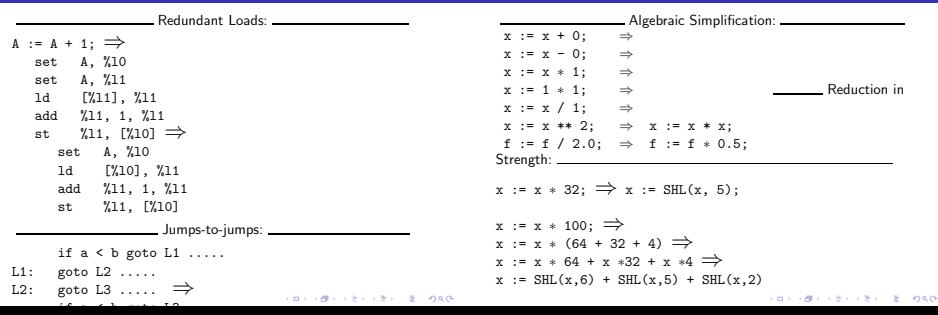

#### Local, Global, Inter-Proc. III

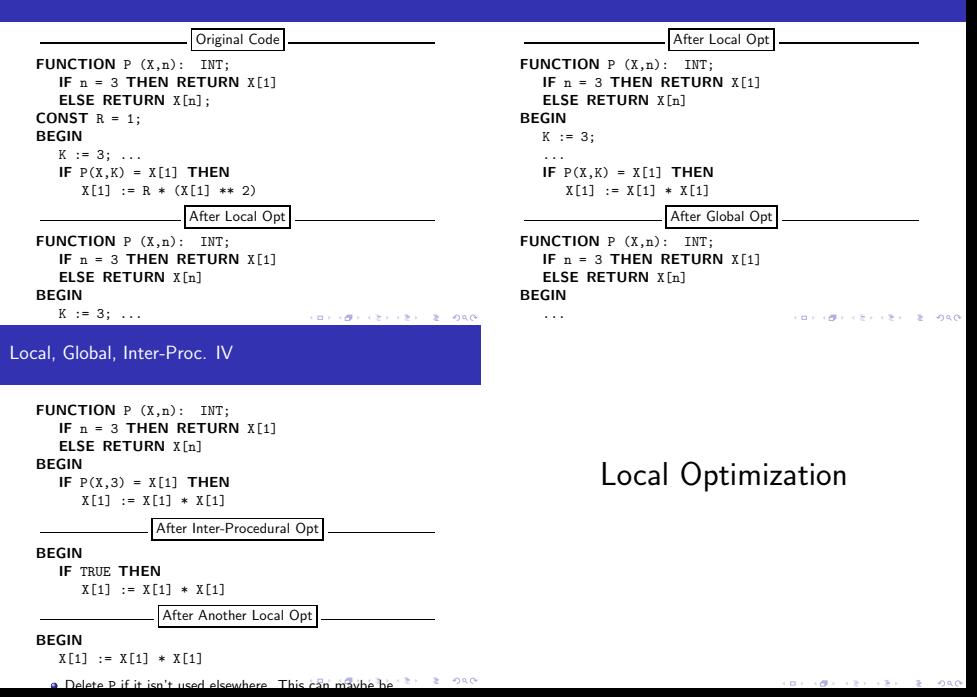

#### Local Optimization I

#### Redundant Loads

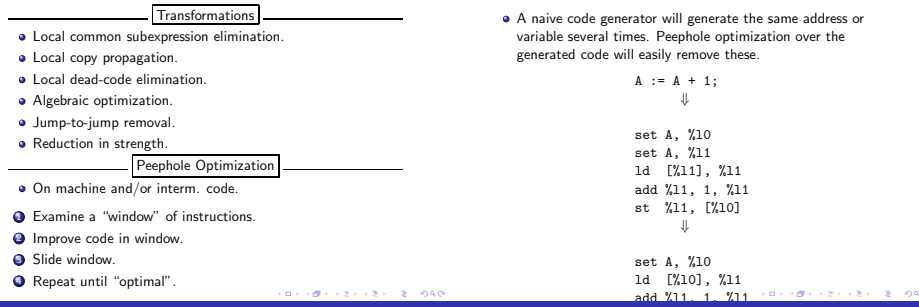

#### Jumps-to-jumps

#### Complicated boolean expressions (with many and, or, nots) can easily produce lots of jumps to jumps. A peephole optimization pass over the generated code can remove these.

```
if a < b goto L1
    ...
L1: goto L2
    ...
L2: goto L3
      ⇓
    if a < b goto L3
    ...
L1: goto L3
    ...
12: goto 13KOR (BRITER CERTIER POLO
```
#### Algebraic Simplification

- **Beware of numerical problems:** 
	- <sup>1</sup> (x ∗ 0.00000001) ∗ 10000000000.0 may produce a different result than (x ∗ 1000.0)!
- **FORTRAN requires that parenthesis be honored:**  $(5.0 * x) * (6.0 * y)$  can't be evaluated as  $(30.0 * x * y)$ .
- Note that multiplication is often faster than division.

 $x := x + 0$ ;  $\Rightarrow$  $x := x - 0$ ;  $\Rightarrow$  $x := x * 1; \Rightarrow$ x := 1 ∗ 1; ⇒ x := 1  $x := x / 1$ ; ⇒  $x := x \ast x$  2;  $\Rightarrow x := x \ast x$ ; f := f / 2.0;  $\Rightarrow$  f := f  $*$  0.5;

#### Reduction in Strength

- $\bullet$  SHL(x, y) = shift x left y steps.
- Multiplcation (and division) by a constant is a common operation. They can be replaced by cheaper sequences of shifts and adds.

$$
x := x * 32 ;
$$
  
\n
$$
x := \text{HIL}(x, 5);
$$
  
\n
$$
x := x * 100 ;
$$
  
\n
$$
\downarrow
$$
  
\n
$$
x := x * (64 + 32 + 4)
$$
  
\n
$$
x := x * 64 + x * 32 + x * 4
$$
  
\n
$$
\downarrow
$$
  
\n
$$
x := \text{SHL}(x, 6) + \text{SHL}(x, 5) + \text{SHL}(x, 2) + \text{SHL}(x, 3) + \text{SHL}(x, 2) + \text{SHL}(x, 3) + \text{SHL}(x, 3) + \text{SHL}(x
$$

# Global Optimization

#### Global Optimization I

#### Control Flow Graphs

Makes use of control-flow and data-flow analysis.

#### Transformations

- Dead code elimination.
- Common subexpression elimination (local and global).
- **·** Loop unrolling.
- **•** Code hoisting.
- **a** Induction variables.
- **•** Reduction in strenght.
- **·** Copy propagation.
- **·** Live variable analysis.
- Uninitialized Variable Analysis.

We perform our optimizations over the control flow graph of a procedure.

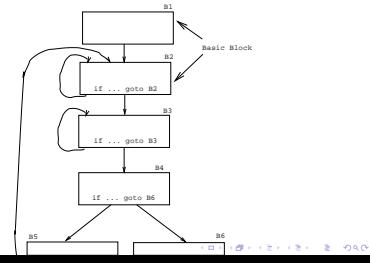

#### Common Sub-Expr. Elimination

#### Copy Propagation

 $B<sub>1</sub>$  $B2$ B3  $t3 := 4 * j$  $t3 := 4 * 4$ -----t5 :=  $\frac{1}{3}$  \* 4 . . . . .  $A[t3] := 20$  $A[t5] := 20$ B4 No changes to j here! **CONTRACTORS & SOCO** 

#### $\bullet$  Many optimizations produce  $X := Y$ .

 $\bullet$  After an assignment  $X := Y$ , replace references to X by Y. Remove the assignment if possible.

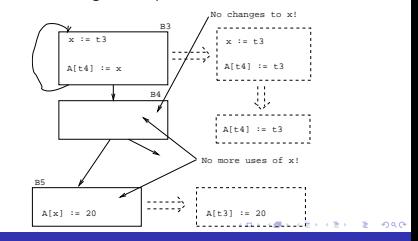

#### Dead Code Elimination

A piece of code is dead if we can determine at compile time that it will never be executed.

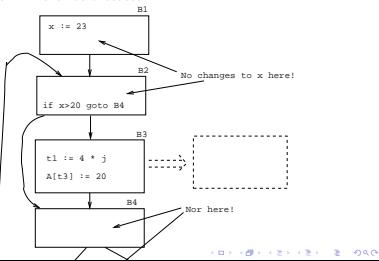

#### Induction Variables

 $\bullet$  If *i* and *j* are updated simultaneously in a loop, and  $j = i * c_1 + c_2$  (c<sub>1</sub>, c<sub>2</sub> are consants) we can remove one of them, and/or replace  $*$  by  $+$ .

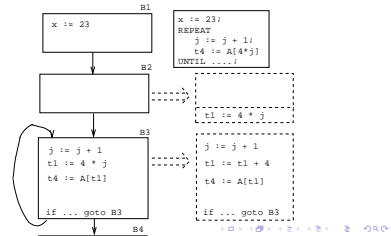

#### Code Hoisting

**•** Move code that is computed twice in different basic blocks to a common ancestor block.

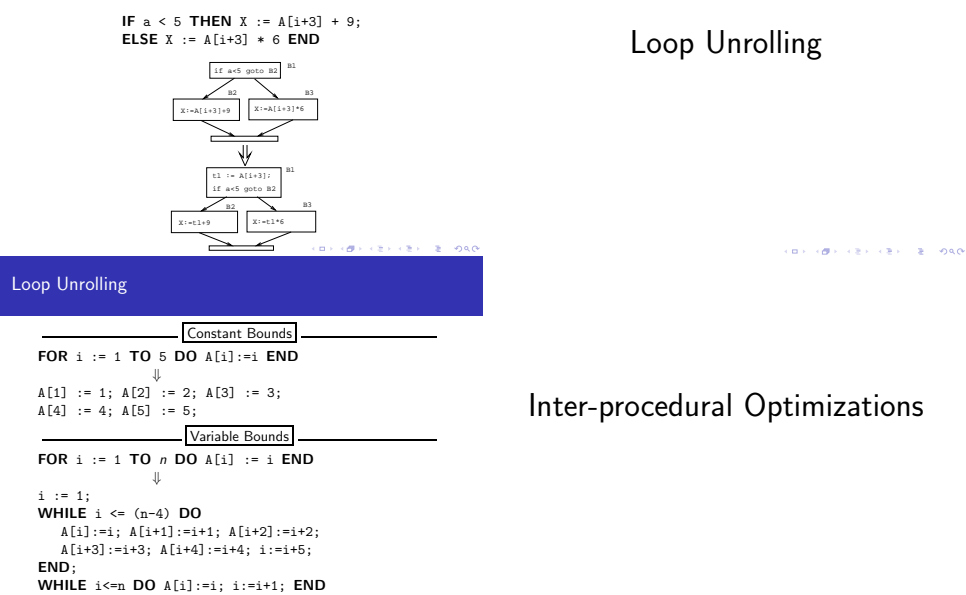

• Loop unrolling increases code size. How does this effect  $2000$ 

### Inter-procedural Opt.

### Inline Expansion I

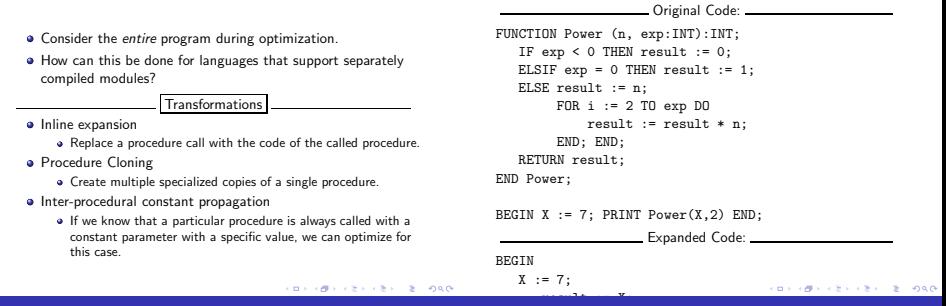

### Inline Expansion II

### Procedure Cloning

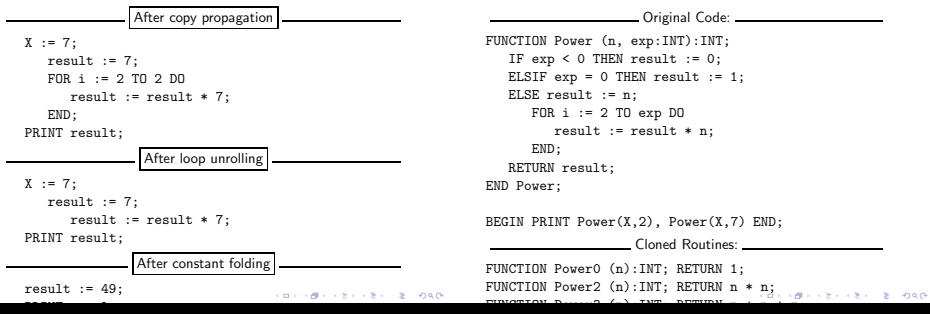

## Machine Dependent vs. Machine Independent **Optimization**

- Optimizations such as inline expansion and loop unrolling seem pretty machine independent. You don't need to know anything special about the machine architecture to implement these optimizations, in fact, both inline expansion and loop unrolling can be applied at the source code level. (May or may not be true for inline expansion, depending on the language).
- However, since both inline expansion and loop unrolling normally increase the code size of the program, these optimizations do, in fact, interact with the hardware.

 $(2.15 \times 10^{-11}) \times 2.15 \times 10^{-10} \times 10^{-10}$  $980$ 

Machine (In-)Dependent Opt.? I

- A loop that previously might have fit in the instruction cache of the machine, may overflow the cache once it has been unrolled, and therefore increase the cache miss rate so that the unrolled loop runs slower than the original one.
- The unrolled loop may even be spread out over more than one virtual memory page and hence affect the paging system adversely.
- **•** The same argument holds for inline expansion.

# Example I

#### Example I/a – Loop Invariants

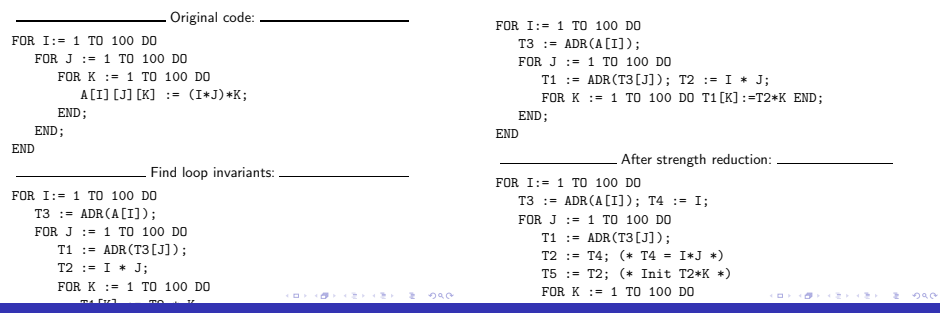

#### Example I/c – Copy Propagation

FOR I:= 1 TO 100 DO  $T3 := ADR(A[T]) : T4 := T$ : FOR J := 1 TO 100 DO  $T1 := ADR(T3[J])$ ; T2 := T4; T5 := T2; FOR K := 1 TO 100 DO T1[K] := T5; T5 := T5 + T2; END;  $T4 := T4 + I$ ; END; END

After Copy Propagation: FOR I:= 1 TO 100 DO T3 :=  $ADR(A[I])$ ; T4 := I; FOR J := 1 TO 100 DO  $T1 := ADR(T3[J])$ : T5 := T4: FOR K := 1 TO 100 DO **KORNER KERKER I BILDAD** 

#### Example  $1/d -$  Array Indexing

Example I/b – Strength Reduct.

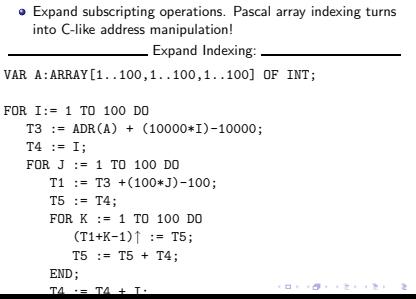

oac

#### Example I/e – Array Indexing

#### Example I/f – Loop Unrolling

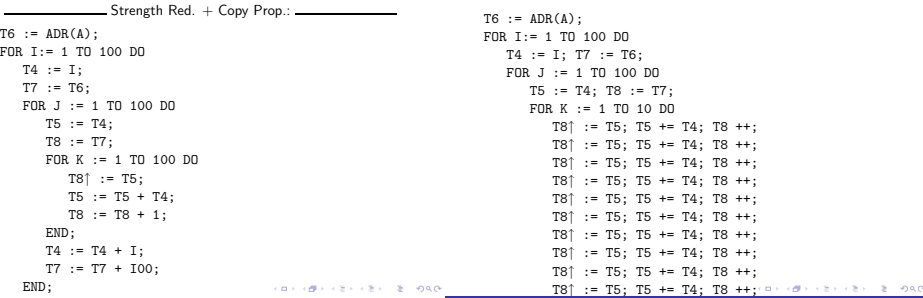

#### Example II/a – Inline Expansion

Example II

- $\bullet$  ftp://cs.washington.edu/pub/pardo. The code has been simplified substantially...
- bitblt copies image region regions while performing an operation on the moved part.
- $\bullet$  s is the source, d the destination, i the index in the x direction, j the index in the y direction.
- Every time around the loop we have to execute a switch (case) statement, which is very inefficient.
- $\bullet$  Here we'll show how bitblt can be optimized by inlining. It's also amenable to run-time (dynamic) code generation. I.e. we include the code generator in the executable and generate code for bitblt when we know what it's arguments are.

#### Example II/b – Inline Expansion

#### Example II/c – Inline Expansion

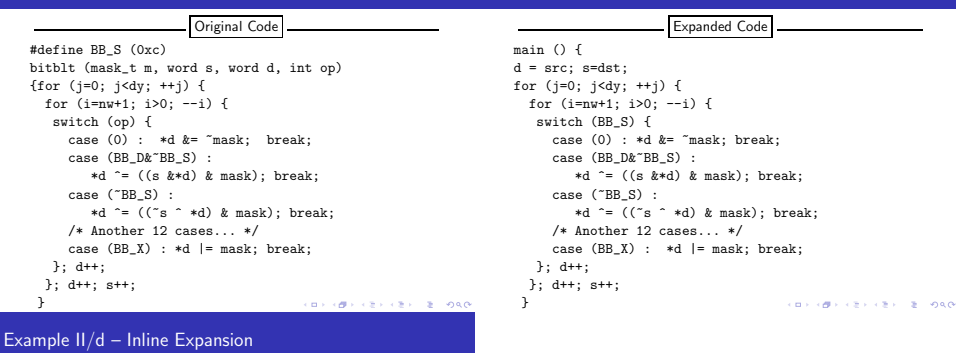

After Dead Code Elim main () { d = src; s=dst; for  $(j=0; j < dy; ++j)$  { for (i=nw+1; i>0; --i) { d  $^{\sim}$  = ((s  $^{\sim}$  \*d) & mask); d++; }; d++; s++; }

## Summary

#### **Summary**

- Read the Dragon book: 530–532, 585–602.
- Debugging optimized code: See the Dragon book. pp. 703–711.
- **·** Difficult problems:
	- Which transformations are actually profitable?
	- How do we avoid unsafe optimizations?
	- What part of the code should we optimize?
	- How do we take machine dependencies (cache size) into account?
	- At which level(s) do we optimize (source, interm. code, machine code)?
	- How do we order the different optimizations?

**KID HOLL CONVERT OF DRO**